Master Erasmus Mundus on Computational Mechanics

## **COMPUTATIONAL SOLID MECHANICS**

**ASSIGNMENT # 1**

**ADITYA MANGAONKAR**

# **Content**

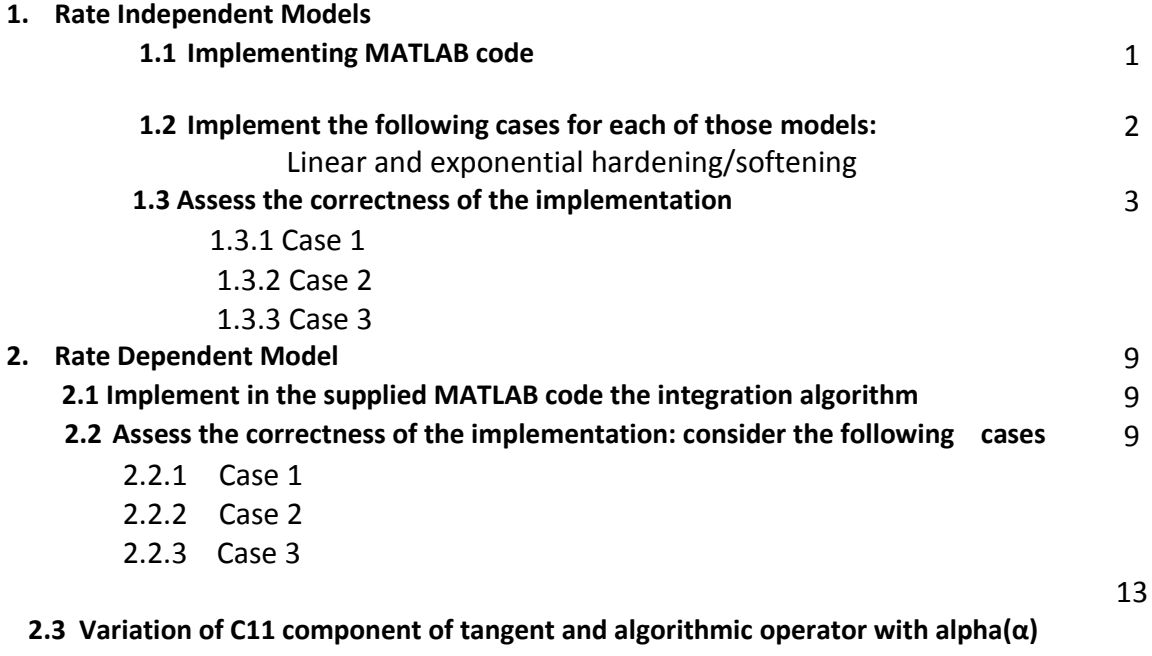

**ANNEX**

# **1.PART I (rate independent models):**

1.1) Implement in the supplied MATLAB code the integration algorithms (rate independent and plane strain case) for:

1. The continuum isotropic damage "non-symmetric tension-compression damage" model.

2. The "tension-only" damage model.

*Ans.*

Non-symmetric tension-compression model (FIG.1) used for materials whose tension domain changes with respect to compression like concrete

Tension only damage model (fig.2) the material which fails only under tension is considered under this model.

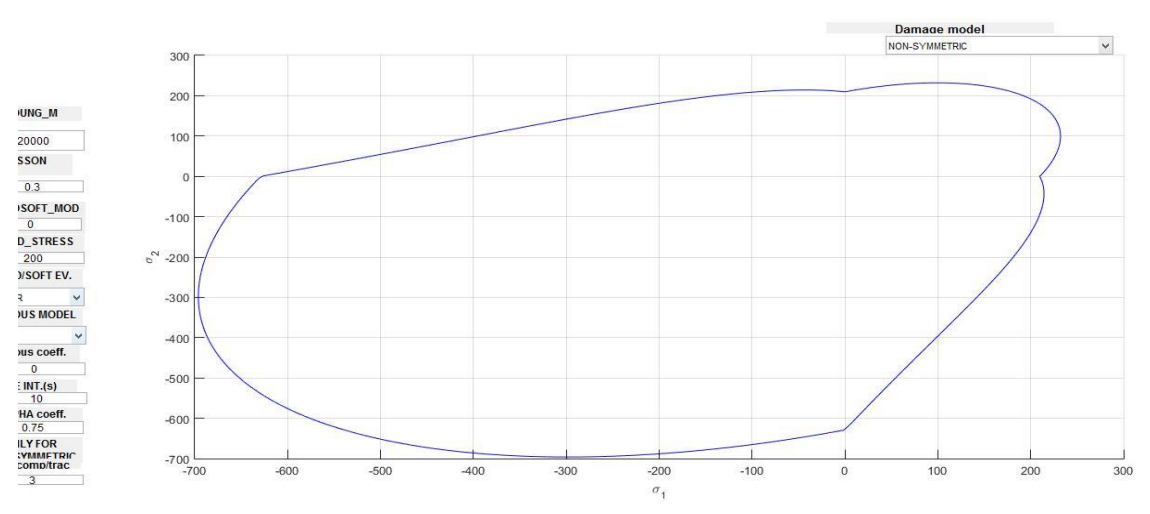

*Figure 1 NON- SYMMETRIC DAMAGE MODEL*

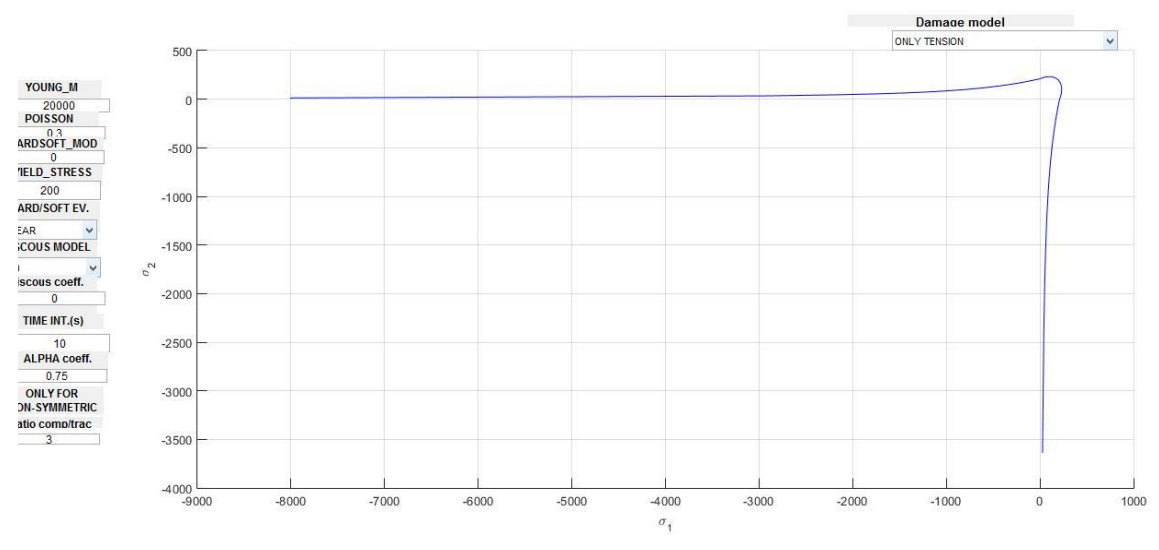

*Figure 2 TENSION ONLY DAMAGE MODEL*

1.2) Implement the following cases for each of those models: 1. linear and exponential hardening/softening (H<0 and H>0) Ans.

The code has been implemented and the following results have been fetched from the code for both linear and exponential hardening

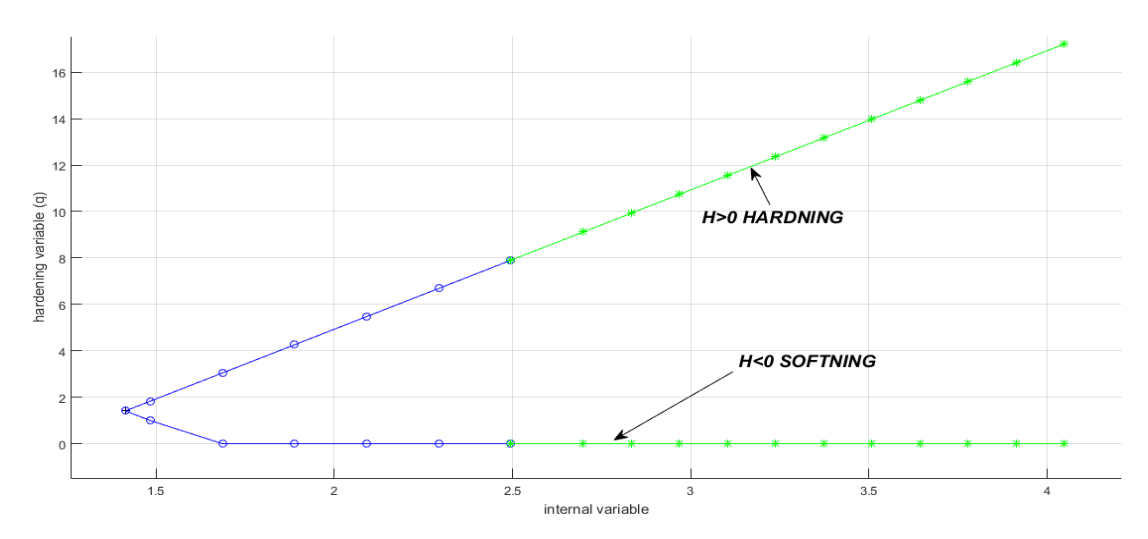

*Figure 3 linear hardening and softening*

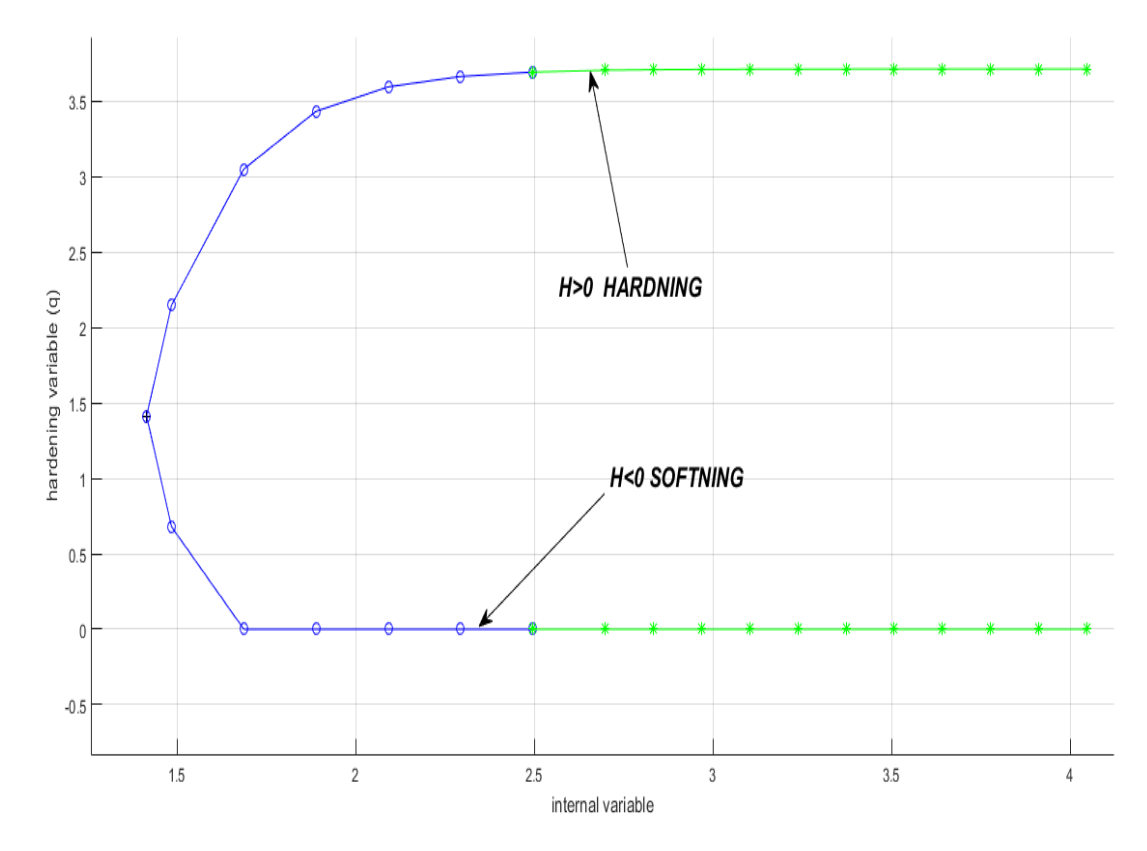

*Figure 4 exponential hardening and softening*

1.3) Assess the correctness of the implementation: for each of the models in section *Ans.*

*The outputs are taken for each case with H =(6) and (-6) with exponential and linear case*  **1.3.1)** (i) uniaxial tensile loading {*Δσ1(1) = 300; Δσ2(1) = 0 }*

(ii) uniaxial tensile unloading/compressive loading *{Δσ1(2) = −700; Δσ2(2) = 0}*

(iii) uniaxial compressive unloading/ tensile loading *{Δσ1(3) = 400; Δσ2( 3) = 0}*

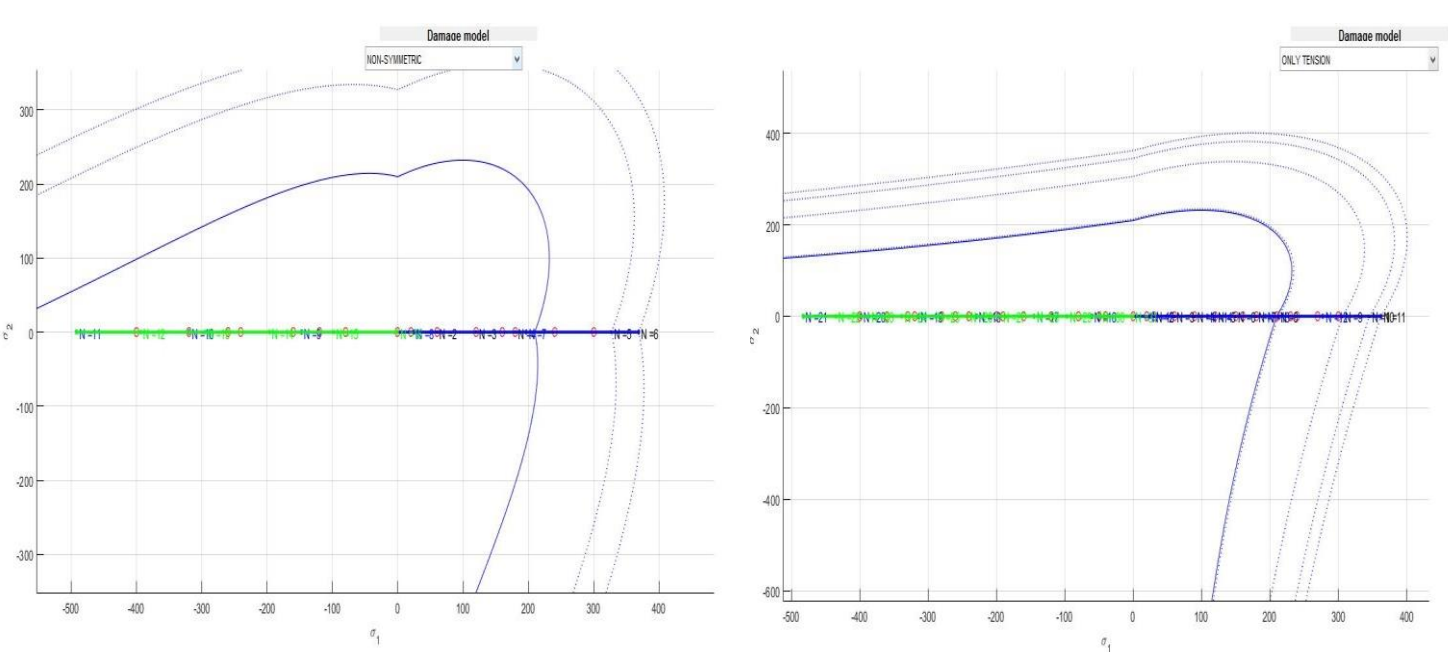

### *Exponential case H=6*

*Figure 5 Exponential case Non- symmetric and tension only model behaviour*

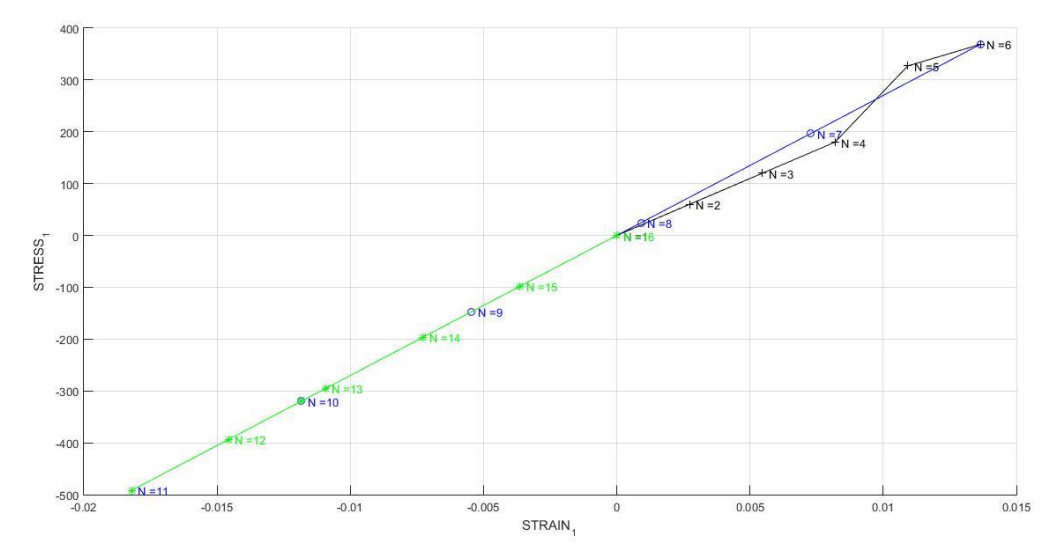

Figure 6 Stress Strain -Exponential Case Non- symmetric and tension only model behaviour

For Same H the stress stain curve gives similar behaviour. The blue region shows uniaxial tensile loading region then the uniaxial tensile unloading happens which is shown by blue region after which material goes into uniaxial compressive unloading region .the stress strain curve for both the cases are same so we can say that the material will fail only in case of tension.

The material is evaluated for two cases exponential hardening and linear softning

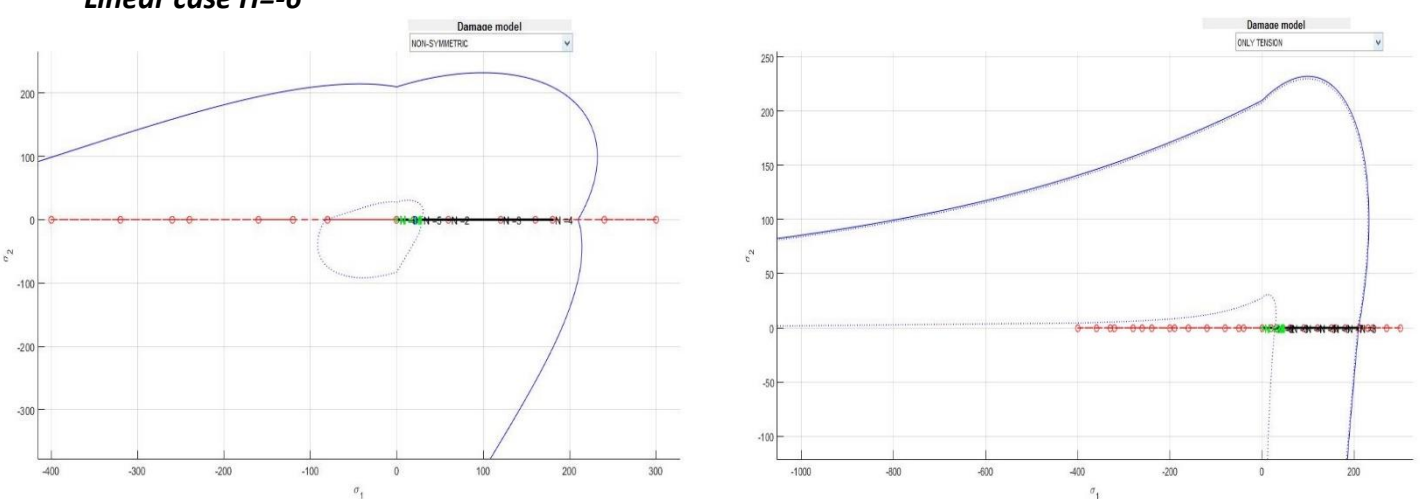

#### *Linear case H=-6*

*Figure 7 linear case Non- symmetric and tension only model behaviour*

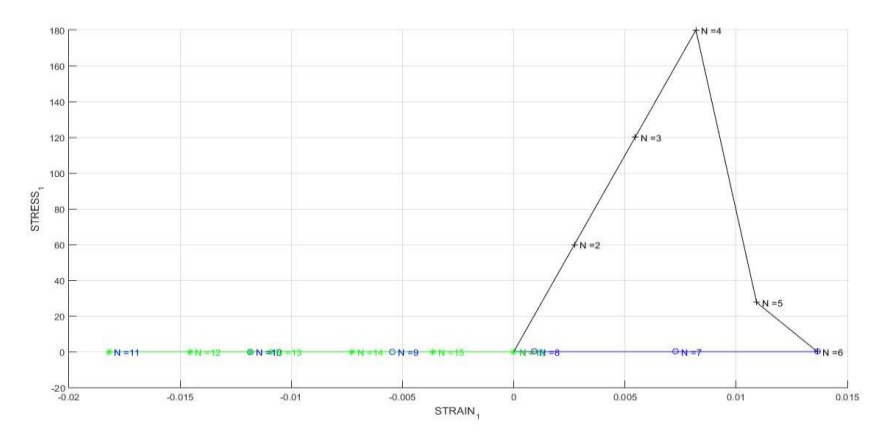

*Figure 8 Stress Strain linear case Non- symmetric and tension only model behaviour*

**1.3.2)** (i) uniaxial tensile loading {*Δσ1(1) = 300; Δσ2(1) = 0 }*

(ii) biaxial tensile unloading/compressive loading *{Δσ1(2) = −700; Δσ2(2) = 0}*

(iii) biaxial compressive unloading/tensile loading *{Δσ1(3) = 400; Δσ2( 3) = 0}*

*Ans*

The given following fig. shows the behaviour of described material of Exponential softening H= -6 and linear hardening case H=6

The green line shows uniaxial tensile loading the comes biaxial tensile unloading with blue line and in the end, it shows biaxial compressive unloading with black line.

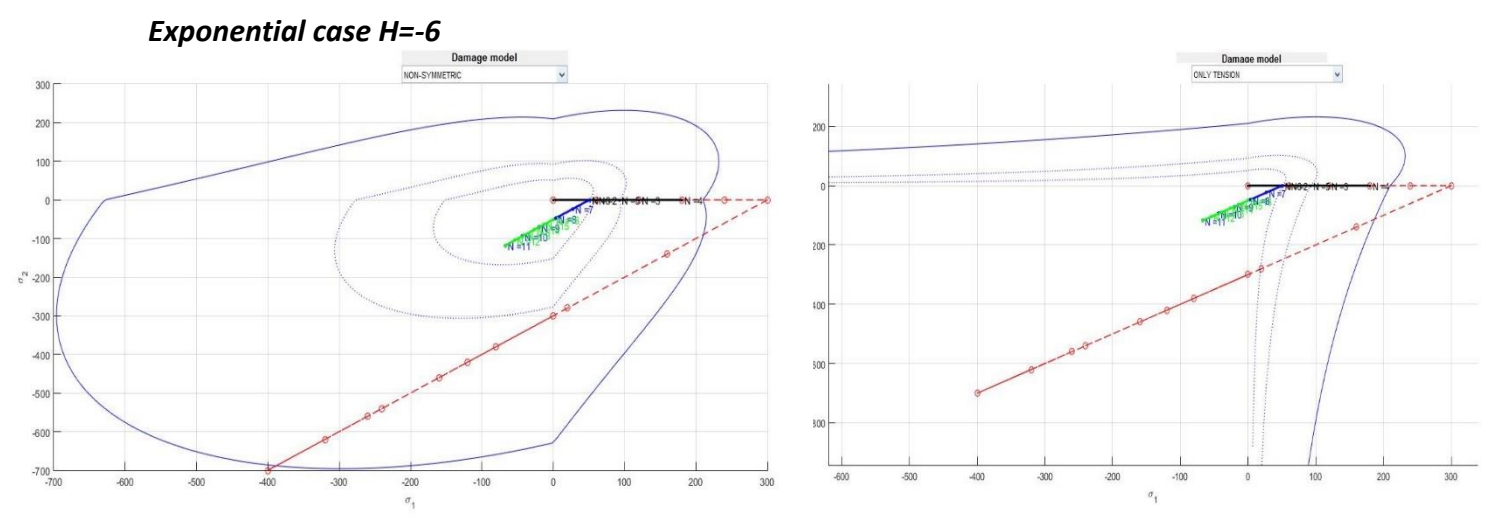

*Figure 9 Exponential case Non- symmetric and tension only model behaviour*

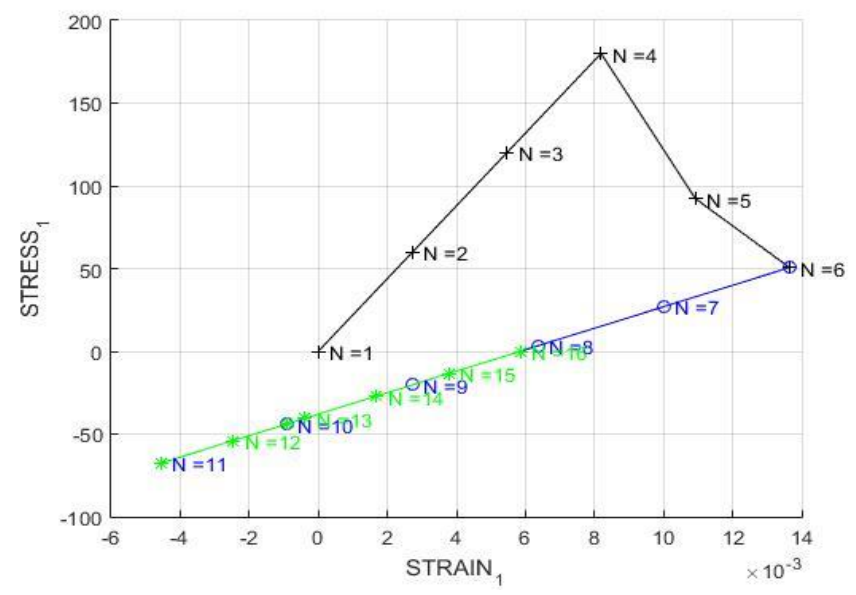

*Figure 10 stress strain Exponential Case Non- symmetric and tension only model behaviour*

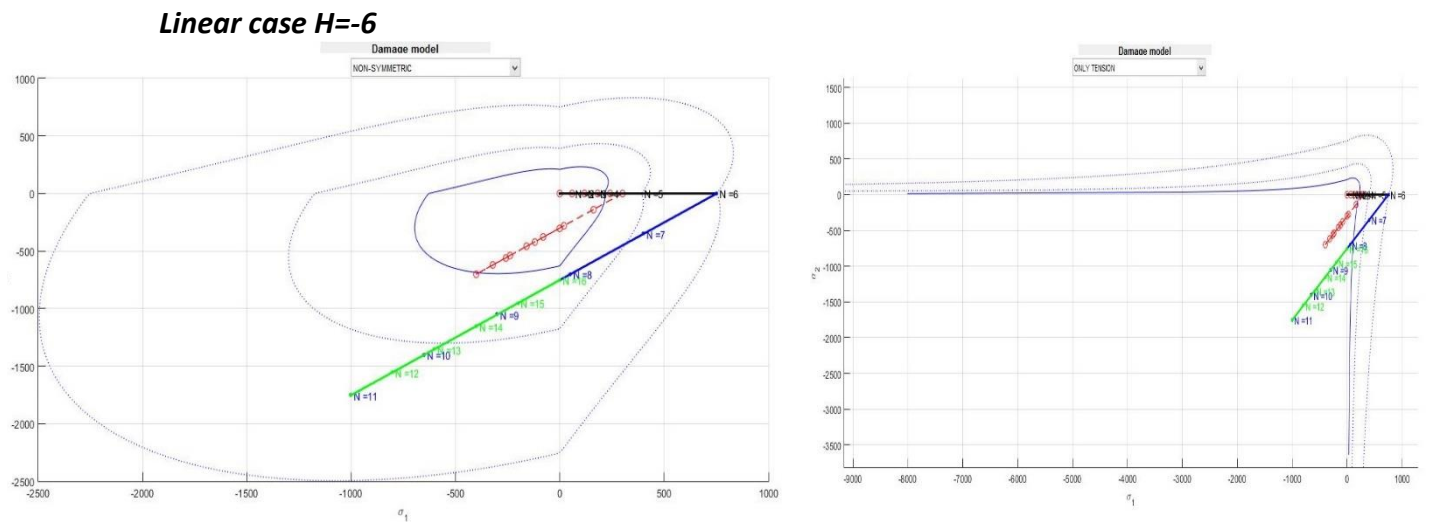

*Figure 11 Linear case Non- symmetric and tension only model behaviour*

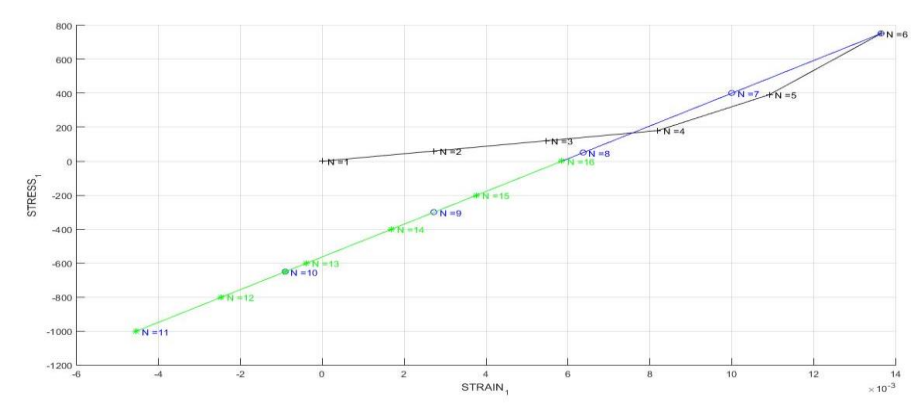

*Figure 12 stress strain Linear case Non- symmetric and tension only model behaviour*

**1.3.3)** (i) biaxial tensile loading {*Δσ1(1) = 300; Δσ2(1) = 300}*

(ii) biaxial tensile unloading/compressive loading *{Δσ1(2) = −700; Δσ2(2) = -700}*

(iii)biaxial compressive unloading/tensile loading *{Δσ1(3) = 400; Δσ2(3) = 400}*

For the loading conditions, exponential harming and linear softening case is chosen. The behaviour in both the cases shows that, the green line which is biaxial tensile loading is followed by biaxial tensile unloading by blue line and at last tensile loading is shown with black line

### *Exponential case H=6*

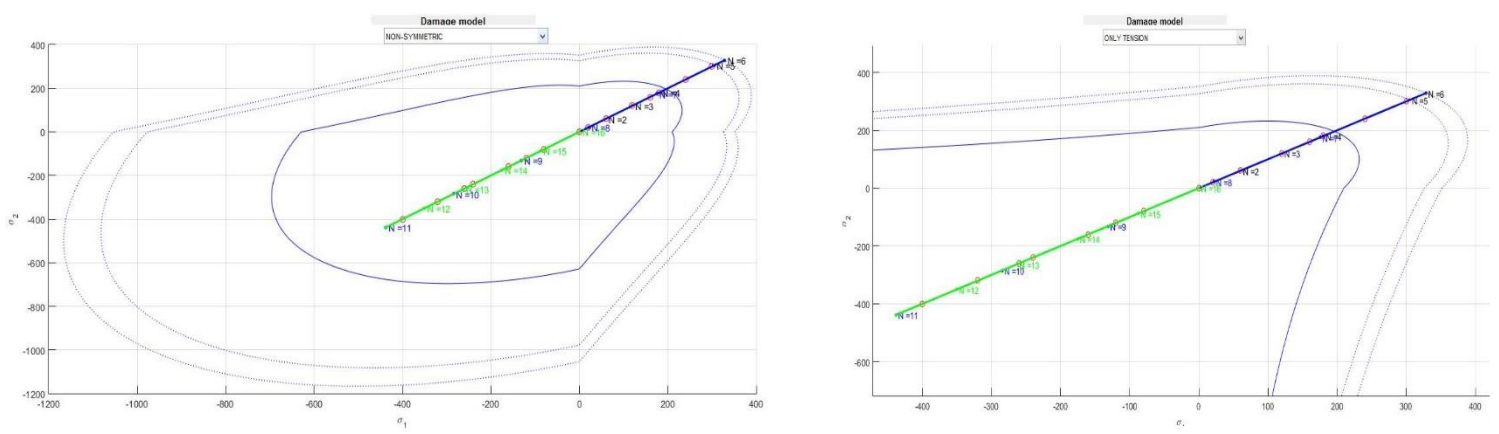

*Figure 13 Exponential case Non- symmetric and tension only model behaviour*

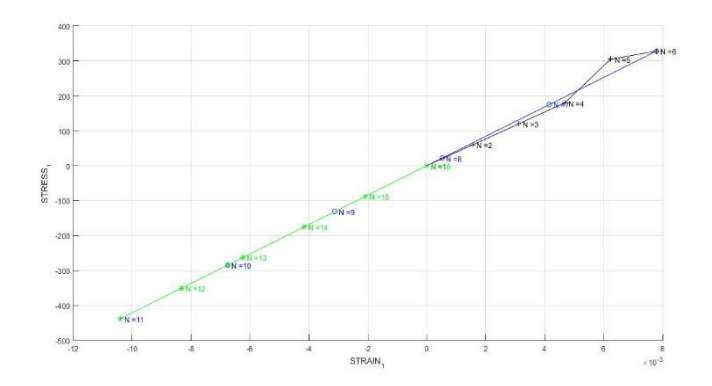

*Figure 14 Stress strain Exponential case Non- symmetric and tension only model behaviour*

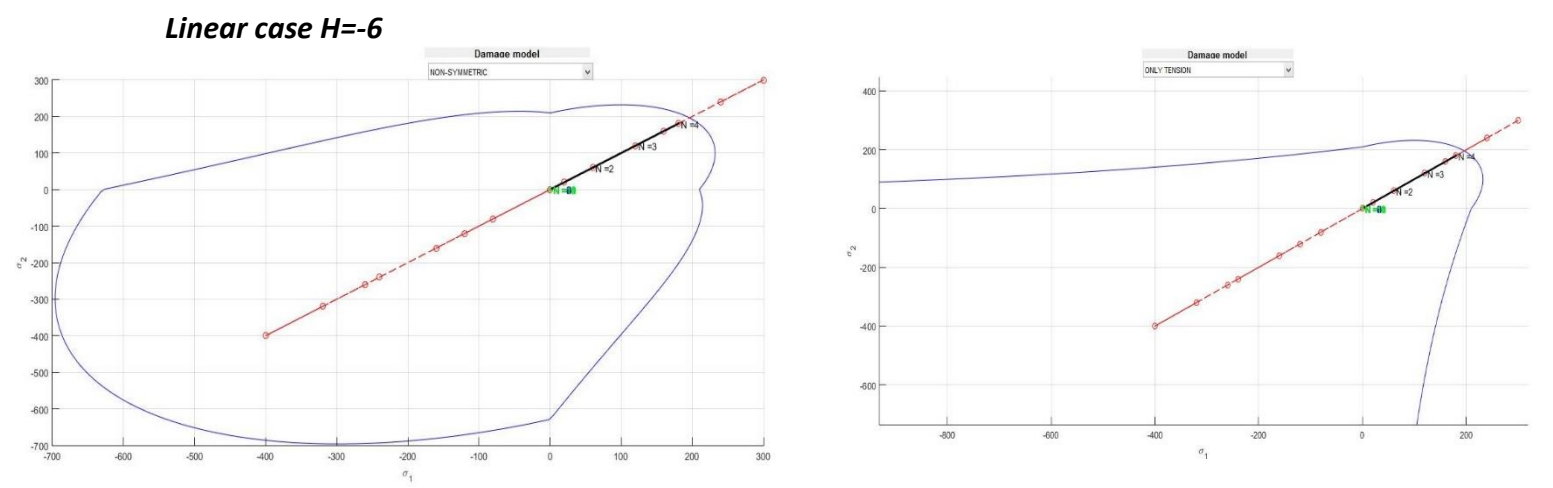

*Figure 15 Linear case Non- symmetric and tension only model behaviour*

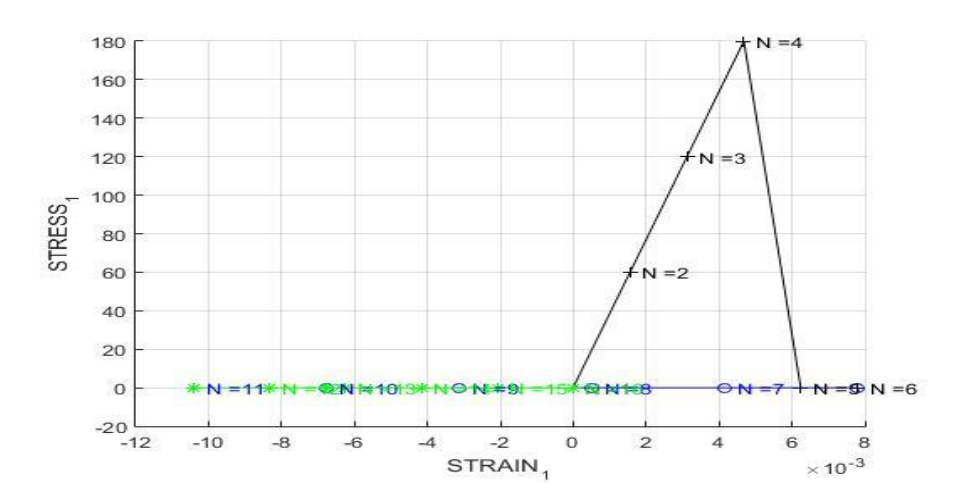

*Figure 16 Stress Strain Linear case Non- symmetric and tension only model behaviour*

# **2)PART II (rate dependent models):**

2.1) Implement in the supplied MATLAB code the integration algorithm (plane strain case) for the continuum isotropic visco-damage "symmetric tension compression" model.

2.2) Assess the correctness of the implementation: consider the following cases (for a specific given Poisson ratio and linear hardening/softening parameter):

2.2.1)- Different viscosity parameters η.

2.2.2)- Different strain rate ε , values.

2.2.3)- Different α values:  $\alpha$  = 0,  $\alpha$  =1/ 4,  $\alpha$  =1/ 2,  $\alpha$  = 3/ 4 and  $\alpha$  =1 (for the  $\alpha$ time-integration method)

Obtain results displaying:

1) The effects of the previous values on the obtained stress-strain curves in appropriate loading paths.

*Ans.*

- *Different viscosity parameters η used for this model are, 1 ,5,10, 25,50,100*

The output which we have got is ,clear in stress strain curve we can say that till the particular elastic limit all the curves goes same , but after certain strain their behaviour starts varying. As the viscosity increases, the the curve goes up and up, so we can say that,as the viscosity increases energy absorption capacity of the body increases

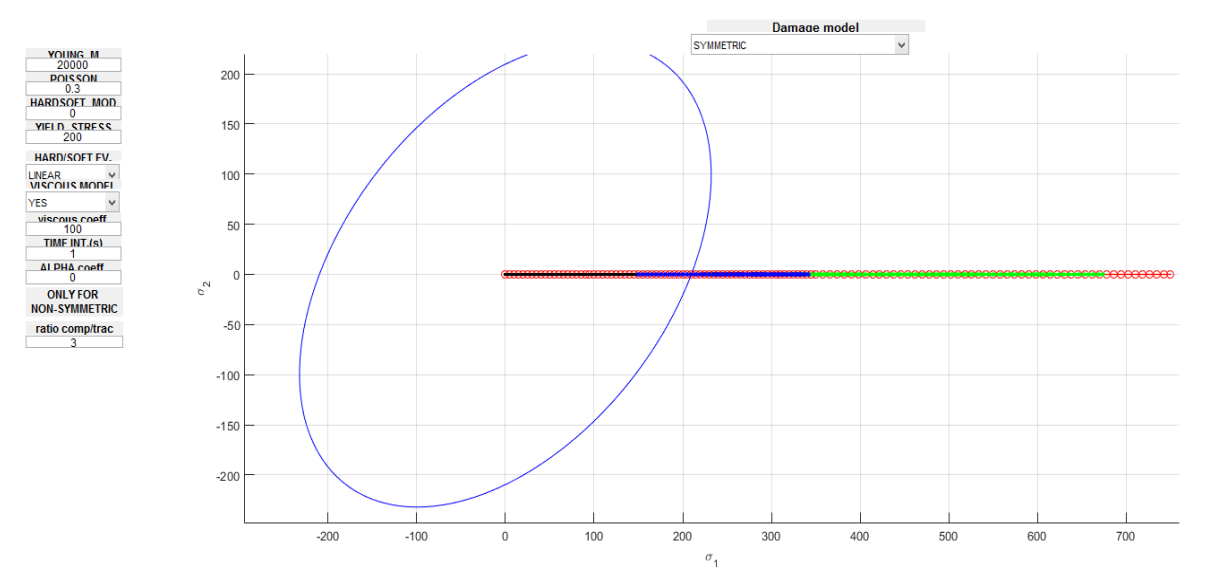

*Figure 17 Loading unloading curve for change in η*

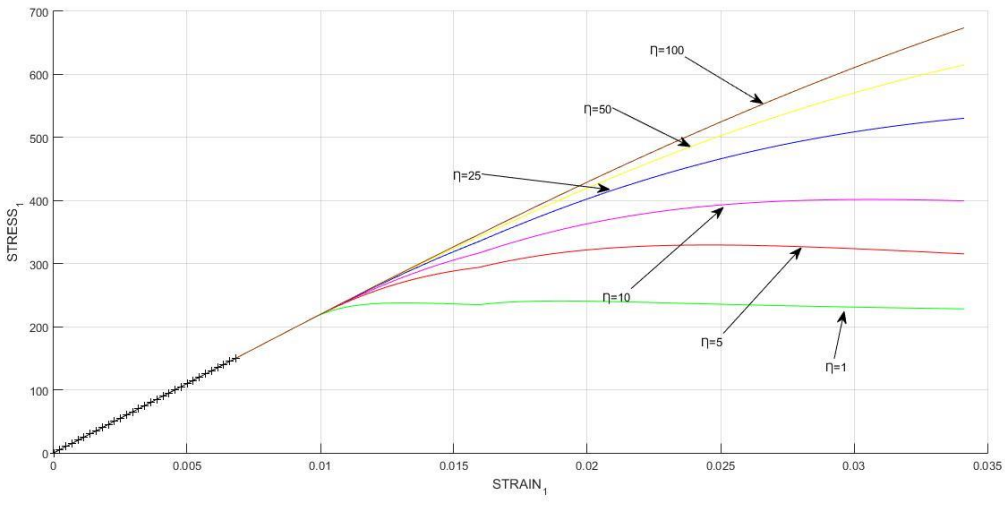

*Figure 18 Stress Strain curve for change in η*

#### - *Different strain rate ε , values*

The output which we have got is ,clear in stress strain curve we can say that till the particular elastic limit all the curves goes same , but after certain strain their behaviour starts varying. As the viscosity increases, the curve goes up and up, so we can say that, as the viscosity increases energy absorption capacity of the body increases

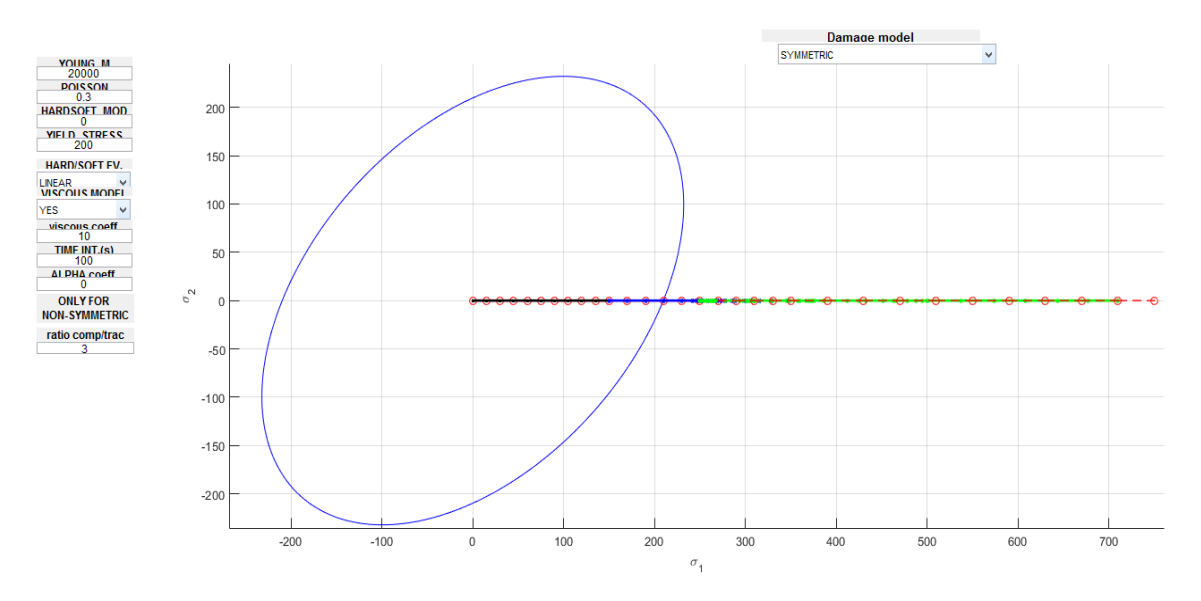

*Figure 19 Loading unloading behaviour for variation in έ value*

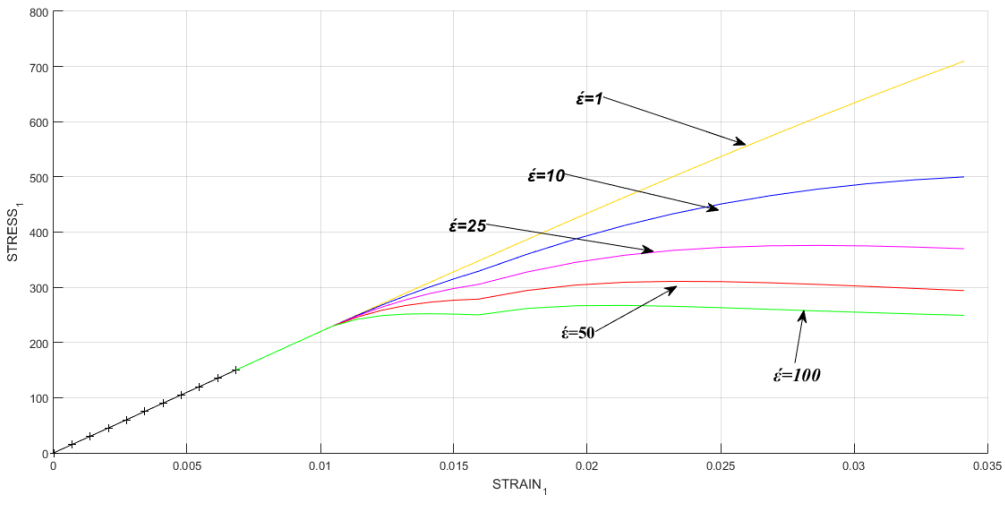

*Figure 20 Stress Strain curve for variation in έ value*

#### *- Different α values: α = 0, α =1/ 4, α =1/ 2,α = 3/ 4 and α =1*

We can see in stress strain curve that, up till certain limit, the the stress strain curve is same for all alfa values but after certain extend it starts varying . alfa is the multiplying factor in the solving of numerical integration .it gives more accurate result at 0.2 because the equation is of second order. On the other hand as it goes from 0.5 to 0 it starts oscillating on the other hand in the region of 0.5 to 1 it gives more stable results

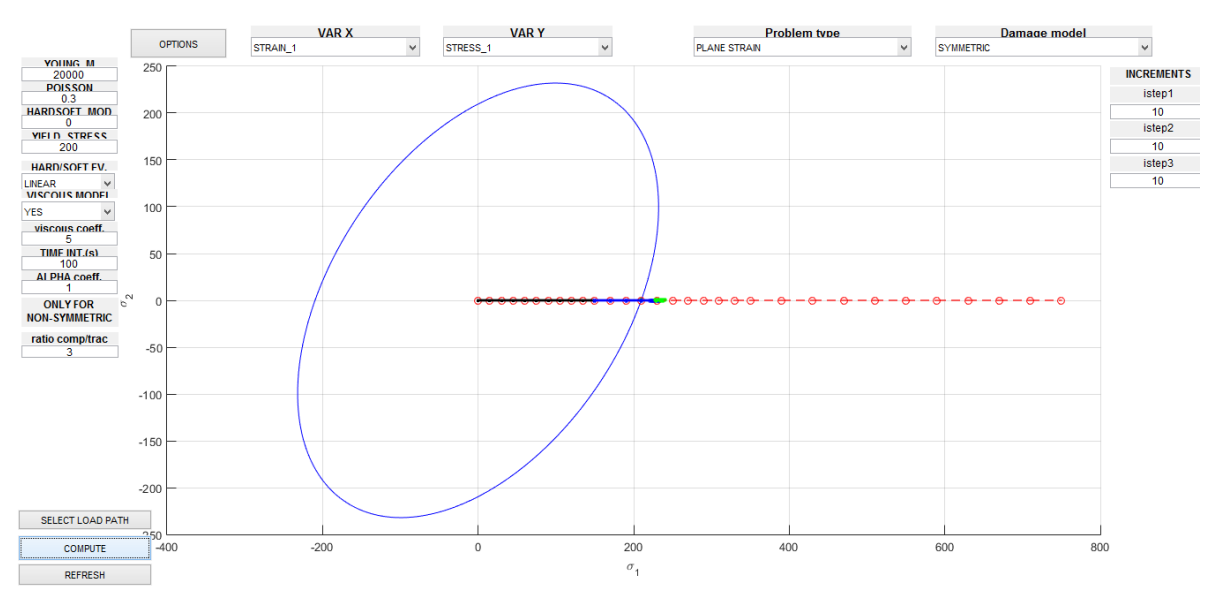

*Figure 21 Loading unloading Curve for variation of alfa value*

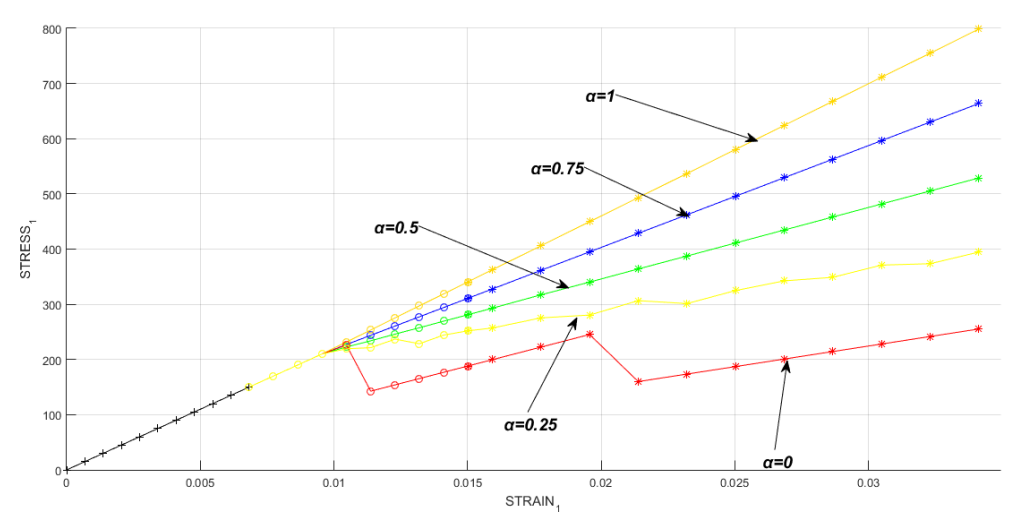

*Figure 22 Stress Strain Curve for variation of alfa value*

**2.3)** The effects of the α values, on the evolution along time of the *C*<sub>11</sub> component of the tangent and algorithmic constitutive operators

*Ans.*

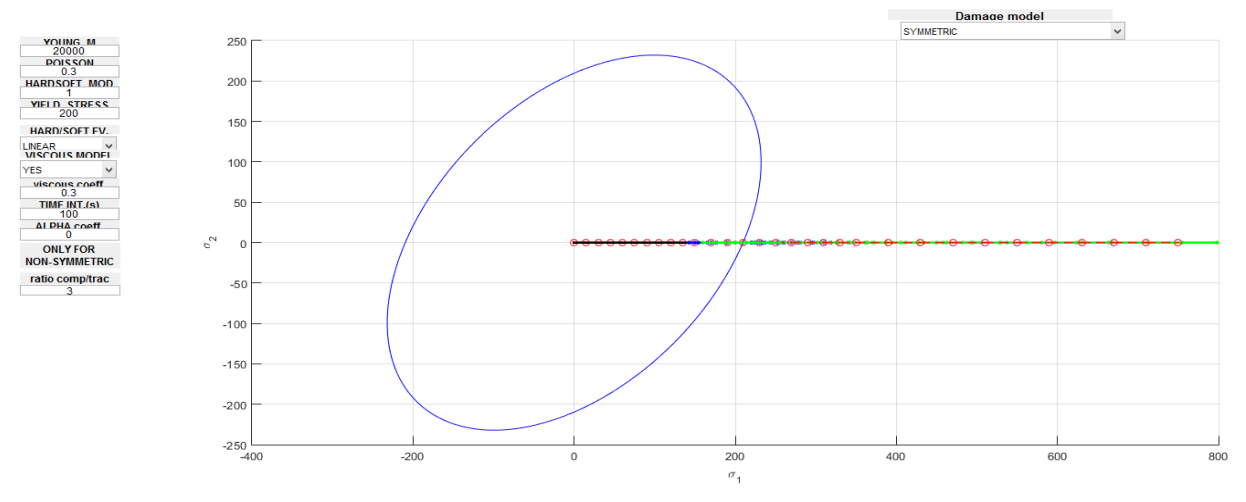

*α values change on algorithmic C<sup>11</sup>*

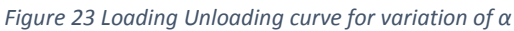

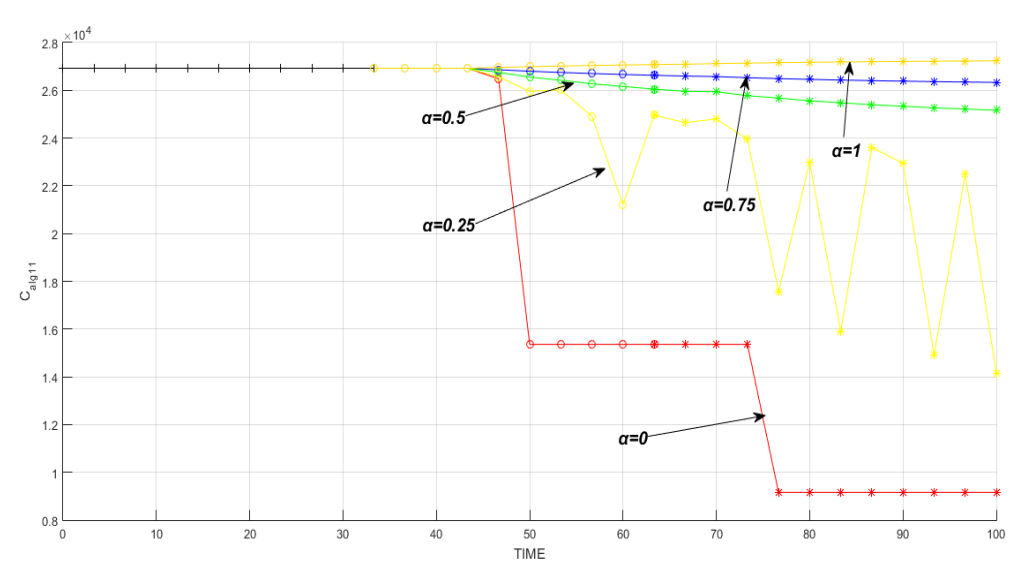

*Figure 24 Algebraic C11 Vs time curve for variation of α*

We can conclude from both of these stress strain curve that as  $\alpha$  is the key factor for gaining the output. Α is the multiplication factor while integrating by Fourier series and as the crank Nicolson equation is of second order it gives maximum accurate results at the value of  $\alpha$ =0.5 on the other hand it oscilates drastically in the region of 0 to 0.5 and 0.5 to 1 it is approximately stable.As well as logarithmic and algorithmic curve matches at 0 , which proves that the code works properly

*α values change on logarithmic C<sup>11</sup>*

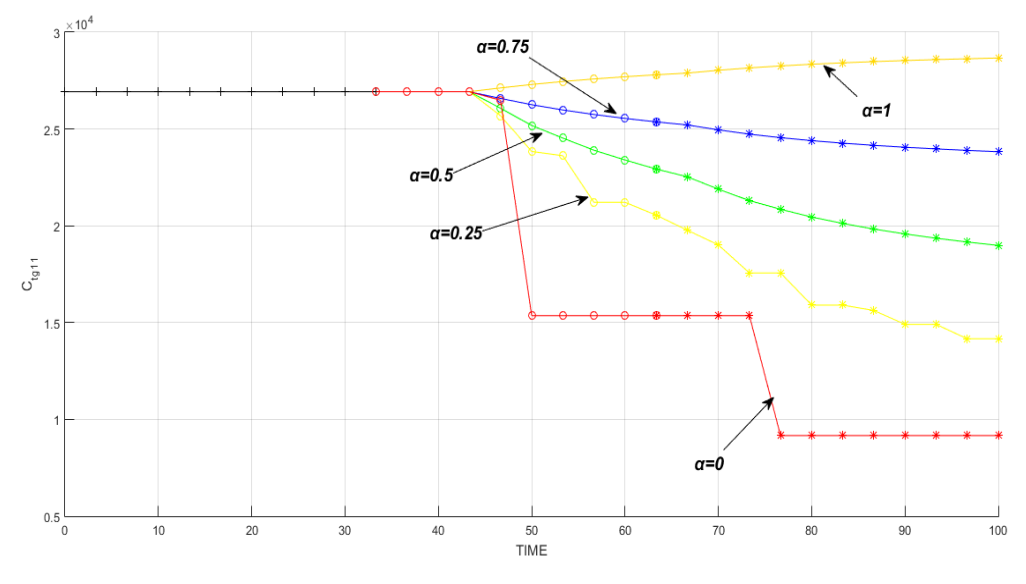

*Figure 25 Logarithmic C11 Vs time curve for variation of α*

### **ANNEX**

dibujar criterio dano1

```
function hplot = dibujar criterio dano1 (ce, nu, q, tipo linea, MDtype, n)
8******_<br>***************
                               *********************
***********
\frac{6}{5} \starPLOT DAMAGE SURFACE CRITERIUM: ISOTROPIC MODEL
\frac{8}{3} \star\frac{6}{5} \star\frac{8}{6} \star\frac{8}{6} \starfunction [ce] = tensor elastico (Eprop, ntype)
\frac{8}{6} \star\frac{8}{6} \star\frac{6}{5} \star\frac{8}{6} *
        INPUTS
                                                                                   \frac{6}{5} \star\frac{8}{6} \star\frac{6}{5} \star\frac{8}{6} *
                           Eprop(4) vector de propiedades de material
\frac{6}{5} \starEprop(1)= E</math>---<math>\rightarrow</math>modulo de Young\frac{8}{6} \star\frac{8}{6} \star\frac{6}{5} \starEprop(2) = nu----->modulo de
            \frac{1}{6} \starPoisson
\frac{6}{5} \starEprop(3) = H---\text{modulo de}Softening/hard. %*
\frac{8}{3} \starEprop(4)=sigma u---+>\tanh ii:121tima
                 \frac{6}{5} \star\frac{6}{5} \star\frac{6}{5} \starntype
\frac{8}{6} \starntype=1 plane stress
\frac{6}{6} \star\frac{6}{6} *
                                          ntype=2 plane strain
\frac{8}{6} \star\frac{8}{6} \starntype=3 3D
\frac{6}{6} \star\frac{6}{6} \starce(4,4) Constitutive elastic tensor (PLANE S.
     \frac{6}{5} \star\sum_{i=1}^{n}\frac{6}{6} \starce(6, 6)(3D)\frac{8}{6} \star***********
***********
\frac{6}{5} \starInverse ce
\frac{6}{2} \starce inv=inv(ce);
\text{cl1=ce}\text{inv}(1,1);c22=ce inv(2,2);
c12 = ce inv(1,2);
c21=c1\overline{2};
c14 = ce inv(1,4);
c24 = ce inv(2,4);
*************
************
% POLAR COORDINATES
if MDtype==1
    tetha=[0:0.01:2*pi];
```

```
%**************************************************************************
************
     %* RADIUS
    D=size(tetha); \frac{1}{2} and \frac{1}{2} and \frac{1}{2} and \frac{1}{2} and \frac{1}{2} and \frac{1}{2} and \frac{1}{2} and \frac{1}{2} and \frac{1}{2} and \frac{1}{2} and \frac{1}{2} and \frac{1}{2} and \frac{1}{2} and \frac{1}{2} and \frac{1}{2} a
   ml = cos(tetha);m2 = sin(tetha);\text{Contador} = D(1, 2);radio = zeros(1,Contador) ;
     s1 = zeros(1,Contador) ;
     s2 = zeros(1,Contador) ;
     for i=1:Contador
        radio(i) = q/sqrt([m1(i) m2(i) 0 nu*(m1(i)+m2(i))]*ce inv*[m1(i)
m2(i) 0 ...nu*(m1(i)+m2(i))]');
        sl(i)=radio(i)*ml(i);s2(i) = radio(i) * m2(i); end
    hplot =plot(s1, s2, tipo linea);
elseif MDtype==2
 tetha=[0:0.01:2*pi];
   D=size(tetha); 8* Range
   ml = cos(tetha);m2 = sin(tetha); \frac{1}{8}Contador=D(1, 2); \frac{1}{8}*
     radio = zeros(1,Contador) ;
     s1 = zeros(1,Contador) ;
    s2 = zeros(1, \text{Contador}) ;
     for i=1:Contador
        A = m1(i) * (m1(i) > 0);B = m2(i) * (m2(i) > 0);radio(i) = q/sqrt([A B 0 nu*(A+B)]*ce inv*[m1(i) m2(i) 0 ...
           nu*(m1(i)+m2(i)) );
        sl(i)=radio(i)*ml(i);s2(i) = radio(i) * m2(i); end
    hplot =plot(s1, s2, tipo linea);
elseif MDtype==3
       tetha=[0:0.01:2*pi];
%**************************************************************************
************
     %* RADIUS
   D=size(tetha); 8* Range
   ml = cos(tetha);m2=sin(tetha); \frac{1}{3}*
```

```
Contador=D(1, 2);
                                        \frac{6}{6} \starradio = zeros(1, Contador) ;
   s1 = zeros(1, \text{Contador}) ;
   s2 = zeros(1, \text{Contador});
   a N=0;
   \overline{a} D=0;
   for i=1: Contador
       A = m1(i) * (m1(i) > 0);B = m2(i) * (m2(i) > 0);a N = A+B;
       aIpha D =abs (m1(i)) +abs (m2(i));
       a = a N/alpha D;radio(i) = q/(\sqrt{a}+(1-a)/n)*(sqrt((m1(i) m2(i) 0nu*(m1(i) + m2(i))]*ce inv*[m1(i) m2(i) 0 ...nu*(m1(i)+m2(i)) ) ) ) ) ;
       s1(i) = radio(i) * m1(i);s2(i) = radio(i) * m2(i);end
hplot =plot(s1, s2, tipo linea);
end
************
```

```
************
return
```

```
Damage main
```

```
function
[sigma_v,vartoplot,LABELPLOT,TIMEVECTOR,istep]=damage_main(Eprop,ntype,iste
p,strain,MDtype,n,TimeTotal)
global hplotSURF 
LABELPLOT = {'hardening variable (q)','internal variable','damage 
variable(d)','C a l g 1 1','C t g 1 1'}
E = Eprop(1);
nu = Eprop(2);viscpr = Eprop(6);
sigma u = Eprop(4);
eta = Eprop(7);
A = Eprop(8);if ntype == 1 menu('PLANE STRESS has not been implemented yet','STOP');
     error('OPTION NOT AVAILABLE')
elseif ntype == 3
    menu('3-DIMENSIONAL PROBLEM has not been implemented yet', 'STOP');
     error('OPTION NOT AVAILABLE')
else
    mstrain = 4 ;
   mhist = 6 ;
end
totalstep = sum(istep) ;
% INITIALIZING GLOBAL CELL ARRAYS
% -------------------------------
sigma v = \text{cell}(\text{totalstep+1},1) ;
TIMEVECTOR = zeros(totalstep+1,1) ;
delta_t = TimeTotal./istep/length(istep) ;
% Elastic constitutive tensor
% ----------------------------
[ce] = tensor elastico1 (Eprop, ntype);
% Initz.
\frac{6}{2} -----
% Strain vector
% -------------
eps nl = zeros(mstrain,1);
% Historic variables
\text{www} hvar n(1:4) --> empty
% hvar_n(5) = q --> Hardening variable
% hvar\bar{n}(6) = \bar{r} --> Internal variable
hvar n^{-} = zeros(mhist, 1) ;
\text{\%} INITIALIZING (i = 1) !!!!
\frac{6}{9} ***********<u>i</u>*
i = 1;r0 = sigma u/sqrt(E);
hvar n(5) = r0; % r nhvar n(6) = r0; % q nhvar n(7) = 0; % New!!! added 16/03/2018 damage at t = 0
hvar n(8) = ce(1,1); % C alg 11
hvar n(9) = ce(1,1); % C t 11
eps nl = strain(i,:);
```

```
sigma n1 = ce*eps n1'; % Elastic (is effective sigma)
sigma v(i) = [sigma \ n1(1) sigma n1(3) 0; sigma n1(3) sigma n1(2) 0; 00
sigman1(4)];
nplot = 5; % New
vartoplot = cell(1, \text{totalstep+1});
vartoplot\{i\} (1) = hvar n(6) ; % Hardening variable (q)
vartoplot{i}(2) = hvar n(5); % Internal variable (r)
vartoplot\{i\} (3) = hvar_n(7) ; % Damage variable (d)
vartoplot{i}(4) = hvar n(8); % Component 11 Constitutive alg matrix for
viscous
vartoplot{i}(5) = hvar n(9); % Component 11 Constitutive tang matrix for
viscous
for iload = 1: length (istep)% Load states
   for iloc = 1:istep(iload)
       i = i + 1;TIMEVECTOR(i) = TIMEVECTOR(i-1)+ delta t(iload) ;
       % Total strain at step "i"
       eps nl = strain(i,:);% Total strain at the previous step
       eps n = \text{strain}(i-1,:);************
       \frac{8}{6} \starDAMAGE MODEL
       \frac{6}{6}[sigma n1, hvar n, aux var] =rmap danol (eps nl, hvar n, Eprop, ce, MDtype, n, eps n, viscpr, delta t);
       % PLOTTING DAMAGE SURFACE
       if viscpr == 0if (aux var(1) > 0)
               hplotSURF(i) = dibujar criterio dano1(ce, nu, hvar n(6),
'r: ', MDtype, n );
               set(hplotSURF(i),'Color',[0 0 1],'LineWidth',1);
           elseif (aux var(1) <= 0)
           end
       else
       end
       \frac{6}{6} ------
       m sigma=[sigma n1(1) sigma n1(3) 0; sigma n1(3) sigma n1(2) 0; 0 0
sigma n1(4)];
       sigma v\{i\} = m sigma;
       vartoplot\{i\} (1) = hvar n(6);
       vartoplot\{i\} (2) = hvar n(5);
       vartoplot\{i\} (3) = hvar n(7);
       vartoplot\{i\} (4) = hvar n(8);
       vartoplot\{i\} (5) = hvar n(9);
    end
end
```

```
function
[sigma_v,vartoplot,LABELPLOT,TIMEVECTOR, istep]=damage_main(Eprop,ntype, iste
p,strain,MDtype,n,TimeTotal)
global hplotSURF 
LABELPLOT = {'hardening variable (q)','internal variable','damage 
variable(d)','C a l g 1 1','C t g 1 1'}
E = Eprop(1);
nu = Eprop(2);
viscpr = Eprop(6);
sigma u = Eprop(4);
eta = Eprop(7);
A = Eprop(8);if ntype == 1 menu('PLANE STRESS has not been implemented yet','STOP');
     error('OPTION NOT AVAILABLE')
elseif ntype == 3
     menu('3-DIMENSIONAL PROBLEM has not been implemented yet','STOP');
     error('OPTION NOT AVAILABLE')
else
    mstrain = 4 ;
    mhist = 6end
totalstep = sum(istep) ;
% INITIALIZING GLOBAL CELL ARRAYS
% -------------------------------
sigma v = \text{cell}(\text{totalstep+1},1) ;
TIMEVECTOR = zeros(totalstep+1,1) ;
delta t = TimeTotal./istep/length(istep) ;
% Elastic constitutive tensor
% ----------------------------
[ce] = tensor elastico1 (Eprop, ntype);
% Initz.
9 - - - - -% Strain vector
% -------------
eps nl = zeros(mstrain, 1);
% Historic variables
% hvar n(1:4) --> empty
% hvar n(5) = q --> Hardening variable
\text{% hvar n(6)} = r \text{ --} Internal variable
hvar n = zeros(mhist, 1) ;
\text{\$ INITIALIZING} (i = 1) !!!!
\frac{6}{6} ***********<u>i</u>*
i = 1;r0 = sigma u/sqrt(E);
hvar n(5) = r0; % r n
hvar n(6) = r0; % nq
hvar n(7) = 0; % New!!! added 16/03/2018 damage at t = 0
hvar[n(8) = ce(1,1); % C \text{alg } 11hvar n(9) = ce(1,1); % C t 11eps nl = strain(i,:);
```

```
20 | P a g e
```
rmap\_dano1

```
sigma n1 = ce*eps n1'; % Elastic (is effective sigma)
sigma v(i) = [sigma \ n1(1) sigma n1(3) 0; sigma n1(3) sigma n1(2) 0; 00
sigman1(4)];
nplot = 5; % New
vartoplot = cell(1, \text{totalstep+1});
vartoplot\{i\} (1) = hvar n(6) ; % Hardening variable (q)
vartoplot{i}(2) = hvar n(5); % Internal variable (r)
vartoplot{i}(3) = hvar[n(7) ; % Damage variable (d)
vartoplot{i}(4) = hvar n(8); % Component 11 Constitutive alg matrix for
viscous
vartoplot{i}(5) = hvar n(9); % Component 11 Constitutive tang matrix for
viscous
for iload = 1: length (istep)% Load states
   for iloc = 1:istep(iload)
       i = i + 1;TIMEVECTOR(i) = TIMEVECTOR(i-1)+ delta t(iload) ;
       % Total strain at step "i"
       eps nl = strain(i,:);% Total strain at the previous step
       eps n = \text{strain}(i-1,:);************
       \frac{8}{6} \starDAMAGE MODEL
       \frac{6}{6}[sigma n1, hvar n, aux var] =rmap danol (eps nl, hvar n, Eprop, ce, MDtype, n, eps n, viscpr, delta t);
       % PLOTTING DAMAGE SURFACE
       if viscpr == 0if (aux var(1) > 0)
               hplotSURF(i) = dibujar criterio dano1(ce, nu, hvar n(6),
'r: ', MDtype, n );
               set(hplotSURF(i),'Color',[0 0 1],'LineWidth',1);
           elseif (aux var(1) <= 0)
           end
       else
       end
       \frac{6}{6} ------
       m sigma=[sigma n1(1) sigma n1(3) 0; sigma n1(3) sigma n1(2) 0; 0 0
sigma n1(4)];
       sigma v[i] = m sigma;
       vartoplot\{i\} (1) = hvar n(6);
       vartoplot\{i\} (2) = hvar n(5);
       vartoplot\{i\} (3) = hvar n(7);
       vartoplot\{i\} (4) = hvar n(8);
       vartoplot\{i\} (5) = hvar n(9);
    end
endfunction [sigma n1, hvar n1, aux var] = rmap dano1
(eps n1, hvar n, Eprop, ce, MDtype, n, eps n, viscpr, delta t)
```

```
************
2 +\frac{8}{6} \starIntegration Algorithm for a isotropic damage model
\frac{6}{5} \star\frac{6}{5} \star2 +[sigma n1, hvar n1, aux var] = rmap dano1
(eps n1, hvar n, Eprop, ce)
2^*\star%* INPUTS
                      eps n1(4) strain (almansi) step n+1
\starvector R4 (exx eyy exy ezz)
\frac{6}{5} \star\star2 +hvar n(6) internal variables, step n
\star\frac{8}{6} \starhvar n(1:4) (empty)
\star\frac{8}{6} \starhvar n(5) = r ; hvar n(6) = q\star\frac{8}{6} \starEprop(:)Material parameters
\star\frac{6}{6} \star\frac{8}{6} \starce (4,4) Constitutive elastic tensor
\star\frac{8}{6} \star\star%* OUTPUTS:
                     sigma n1(4) Cauchy stress , step n+1
\starhvar n(6) Internal variables, step n+1
\frac{6}{5} \star\staraux var (3) Auxiliar variables for computing const.
2 +tangent tensor *
*************
hvar nl = hvar n;
r_n = hvar n(5);
\overline{nq} = hvar_n(6);
     = _{\text{Eprop}}(1);\mathbf{E}= Eprop(2);
nu
    = E_{\text{prop}}(3);
\; H \;sigma u = Eprop(4);
hard type = Emprop(5) ;
\text{yiscpr} = \text{Eprop}(6) ;
eta = Eprop(7);a = Eprop(8);
***********
***********
%* initializing
                                                                   2 +r0 = sigma u/sqrt(E);
zero q=1.d-6*r0; % (1x10-6*ro)s if (r n <= 0.d0)
\begin{array}{cc} \circ & \circ & \circ \\ \circ & \circ & \circ \\ \circ & \circ & \circ \\ \circ & \circ & \circ \end{array}% end
          2********
***********
```
22  $P$  a g e

```
%**************************************************************************
***********
%* Damage surface 
\frac{6}{5}[rtrial prev] = Modelos de dano1 (MDtype, ce, eps n,n);
[rtrial] = Models de dano1(MDtype,ce,eps n1,n);rtrial n a = rtrial prev*(1-a)+rtrial*a;
fload=0;
if viscpr == 0 %inviscid model
    if(rtrial > r n)
         fload=1;
        delta r=rtrial-r_n;
        r_n1= rtrial;
        if hard type == 0 nq1= nq+ H*delta_r;
        elseif hard type == 1
            infinit q = r0 + (r0 - zero q);
            if H > 0H_n1 = H*((infinit q-r0)/r0)*exp(H*(1-rtrial n_a/r0));
%calculation of tangent hard modulus
             else
                H n1 = H^*( (infinit q-r0)/r0)*1/(exp(H*(1-
rtrial n a/r0))); \frac{1}{8}calculation of tangent soft modulus
             end
                nq1=nq+H_n1*(delta_r);
         end
         if(nq1<zero_q)
           nq1=zero_q;
         end
     else
         fload=0;
        r_n1= r_n ;
        nq1 = nq;
     end
else % Viscous Modelo
    if (rtrial n a > r n)
         % loading
         fload=1;
        delta r=rtrial n a-r n;
         % computation of r at the step n+1
        r n1 = (eta - delta t*(1-a))/(eta + a*delta t)*r n + (delta t/(eta
+ a*delta t))*rtrial n a;
        if hard type == 0 % Linear
            H n1 = H;
             nq1= nq+ H_n1*delta_r;
         else
             %Hardening/Softening exponential law
            infinit q = r0 + (r0-zero q); %calulation of infinit qinity
            if H > 0H_n1 = H*((infinit q-r0)/r0)*exp(H*(1-rtrial n_a/r0));
%calculation of tangent hard modulus
             else
```

```
H n1 = H^*( (infinit q-r0)/r0)*1/(exp(H*(1-
rtrial_n_a/r0)));%calculation of tangent soft modulus
             end
            nq1 = nq + H_n1*delta r; %calculation of q(n+1) end
         if(nq1<zero_q)
            nq1=zero_q;
         end
     else
         % elastic load/unload
         fload=0;
         r_n1= r_n;
        nq1 = nq; end
end
% Damage variable
% ---------------
dano nl = 1-(nq1/rnl);
% Computing stress
% ****************
sigma n1 = (1.d0-dano n1)*ce*eps n1';% calculation of the Ce tang n1
if viscpr == 1
    if rtrial n a > r n
         %Algorithm Constitutive Tangent Matrix
        Ce alg n1 = (1.d0-dano n1)*ce+((a*delta t)/(eta*delta*delta t))*...(1/\text{rtrial n a}) * ((H n1*r n1-nq1)/(r n1^2))*((ce*eps n1')'*(ce*eps n1'));
        C alg = Ce alg nl(1,1); %Constitutive Tangent Matrix
        Ce tan nl=(1.d0-dano n1)*ce;C tan = Ce tan n1(1,1);else rtrial n a <= r n
         %Algorithm Constitutive Tangent Matrix
        Ce alg nl = (1.d0-dano n1)*ce;C_{alg} = Ce_{alg} n1(1,1); %Constitutive Tangent Matrix
        Ce tan nl = Ce alg nl;
        C tan = C alg;
     end
end
% Computing stress
% ****************
%sigma_n1 =(1.d0-dano_n1)*ce*eps_n1';
%hold on
%plot(sigma_n1(1),sigma_n1(2),'bx')
%**************************************************************************
***********
%**************************************************************************
***********
%* Updating historic variables 
\leq *
% hvar nl(1:4) = eps nlp;
hvar n1(5) = r n1;
```
**24 |** P a g e

```
hvar_n1(6) = nq1;hvar[n1(7) = dano_n1;if \overline{viscpr} == 1
  hvar_n1(8) = C_{alg};hvar_n1(9)= c_tan;
end
***********
***********
%* Auxiliar variables
\frac{6}{6} \staraux var(1) = fload;
aux var(2) = nq1/r n1;
```

```
\frac{1}{6} * aux var (3) = (nq1-H*r n1)/r n1^3;
***********
```
### Modelos de dano1

```
function [rtrial] = Modelos de dano1 (MDtype, ce, eps n1, n)
                                                      2*******
                   ********
                                   *************
*********2 +Defining damage criterion surface
2*\frac{8}{6} \star2^*\frac{8}{6} \starMDtype = 1\frac{8}{6} \star: SYMMETRIC
\frac{8}{6} \starMDtype = 2\frac{8}{6} \star: ONLY TENSION
\frac{8}{6} \starMDtype = 3\frac{6}{6} \star: NON-SYMMETRIC
\frac{6}{6} \star\frac{8}{6} \star\frac{6}{6} \star\frac{8}{6} \star\frac{6}{5} \star%* OUTPUT:
\frac{6}{5} \star\frac{6}{5} \starrtrial
9 +************
************
if MDtype==1 %* Symmetric
rtrial= sqrt(eps n1*ce*eps n1');
elseif MDtype==2 %* Only tension
sigma e = ce*eps n1';
   for i=1: length (sigma e)
       sigma e plus(i) = sigma e(i)*(sigma e(i)>0);
   endrtrial= sqrt(sigma e plus*eps n1');
elseif MDtype==3 %*Non-symmetric
   thita N=0:
   thita D=0;
   sigma e = ce*eps n1';
   for i=1:2 %length (sigma e)
       sigma e plus(i) = sigma e(i)*(sigma e(i)>0);
       thita N = thita N + sigma e plus(i);
       thita D = \text{thita} D + abs(\text{sigma} e(i));
    end
   thita = thita N/thita D;
   rtrial= (thita+(1-thita)/n)*sqrt(eps n1*ce*eps n1');
end
************
return
```